## **Data Processing Steps Between Observation Data, Model Data, and Live Access Server in the AOSN Program**

The primary focus of the data processing steps between observation data, model data, and LAS at MBARI has been on getting the data into a consistent, well described format, and making the data accessible to researchers who can perform their own analyses.

A combination of Distributed Ocean Data Servers (DODS, also called OpenDAP) and Live Access Servers (LAS) have been pursued, along with an intense campaign of getting standard variable names and standard data preparation techniques refined. The LAS server allows users to generate side-by-side plots of model and observation data, and to download the data in a variety of formats for off-line viewing. Both the DODS and LAS servers will require that users provide identifying information to access the data. The identifying information combined with usage data will be used as a measure of success of the data sharing effort.

Over time, advanced data comparison, selection, visualization, and output capabilities (as well as statistical analyses) will be added to LAS server, as requested by users of the server. Some of the visualization capabilities already added have included stick plots for mooring winds and property-property plots for gridded data.

Data selection, visualization, and output capabilities envisioned for the near-term include

- A) the ability to pick a 4D region, then have LAS report the data sets that contain data within that region;
- B) the ability to select multiple scattered data sets at once, and provide merged output from the multiple data sets;
- C) the ability to easily do side-by-side comparisons of gridded and scattered data;
- D) the ability to plot curvilinear gridded data, and
- E) the ability to create ODV-compatible output files on the fly.

As these capabilities are developed, they will be shared with the LAS development team so that they can be used throughout the environmental data management community.

Appendix A describes in detail the steps currently used to process the observation and model data at MBARI.

Appendix B describes the conventions used to generate consistently formatted data files, along with the metadata that is attached to processed data sets.

Appendix C describes the efforts to generate standard variable names.

## *Appendix A: Detailed Data Processing/Handling Steps*

Step 1: Observation and model data are received at MBARI.

Investigators and modelers are responsible for sending the data via FTP to Polarbear. The exception in for large model runs that are impractical to send via FTP.

Investigators are also responsible for sending documentation that describes the data. This is usually sent to the 'doc' folder within the data folder on Polarbear.

In the case of very large model outputs that cannot be sent to Polarbear via FTP, investigators are expected to host the data on a DODS server accessible to the MBARI LAS server.

Step 2: Observation and model data are described at MBARI.

For 2003 the observation campaign, the las\_info worksheet is filled in by MBARI staff based on the data and its description supplied by data generators. This las\_info worksheet contains two tables: 'global', and 'variables'. The global table contains one row for each data set, while the variable table contains information about each variable in each dataset. For the 2005+ observation campaigns, it is envisioned that data generators will fill in the spreadsheet when the data is submitted to MBARI.

Together, the two tables contains adequate metadata to describe that dataset, both for metadata needs, and for running the las\_convert MATLAB routine, which converts the data according to the "MBARI/AOSN" conventions. See Appendix B for the MBARI/AOSN conventions.

Step 3: Observation and model data are converted at MBARI.

This las info worksheet is used to generate a text 'properties' file for each dataset, which contains all the data from the 'global', and 'variables' tables for each variable. The table is formatted like a java properties file, with a name=value pair for each bit of metadata.

The las convert MATLAB macro is then run, using the text 'properties' file as an input. For most data sets (regular MATLAB, Text or NetCDF files), the las\_convert macro can read in the data, based on the metadata. For more complex data set inputs (SIO gliders, ICON model, or Western Flyer CTD, for example), custom macros may be called by the las convert macro.

For gridded data, outputs from the las\_convert macro include A) a NetCDF file that follows the MBARI/AOSN conventions, and B) an xml file containing metadata adequate for hosting the dataset on the AOSN LAS server.

In the case of remotely stored data accessed through DODS, the las\_convert macro will only generate the xml file for allowing the LAS server to access the data.

For scattered data, outputs from the las convert macro include the above products, plus C) an ASCII table of the data, suitable for importing into an SQL database, D) a text file with the SQL commands for importing the ASCII table, E) a graphical trajectory map for inclusion in the LAS server, and F) another XML file that describes the graphical trajectory map for the LAS server.

## *Appendix B: MBARI/AOSN Conventions*

(Adapted from EPIC netCDF General Conventions and GDT netCDF conventions)

Filenames: NetCDF files should have the file name extension ".nc"

Variable Names: See MBARI AOSN Variable Naming Convention, Appendix C

Variable Types: Normally, Float for data variables,

Double for coordinate variables

- Unit Names: use SI names whenever possible, substituting "u" for micro use space " " to indicate multiplication, use numbers to indicate raising to a power use of "/" to indicate division is not recommended
- Time: preferred time unit is "seconds since 1970-01-01 00:00:00" (EPIC 601) (works well in a variety of processing and display software) alternate time unit is "day as %Y%m%d.%f", (YYYYMMDD.ffffffff) (EPIC 620)

#### **Global Data Attributes (Global Metadata) collected for each dataset:**

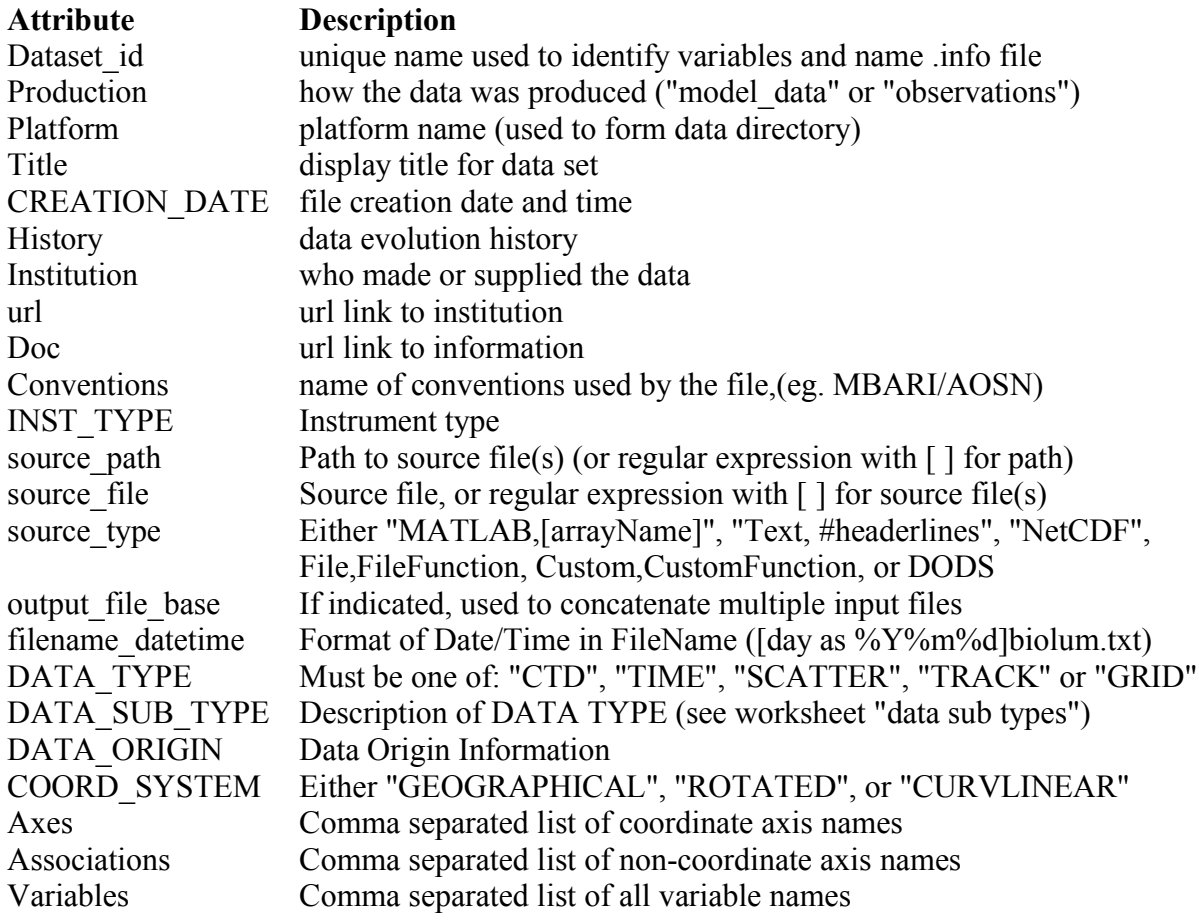

# **Variable Data Attributes (Variable Metadata) collected for each variable:**

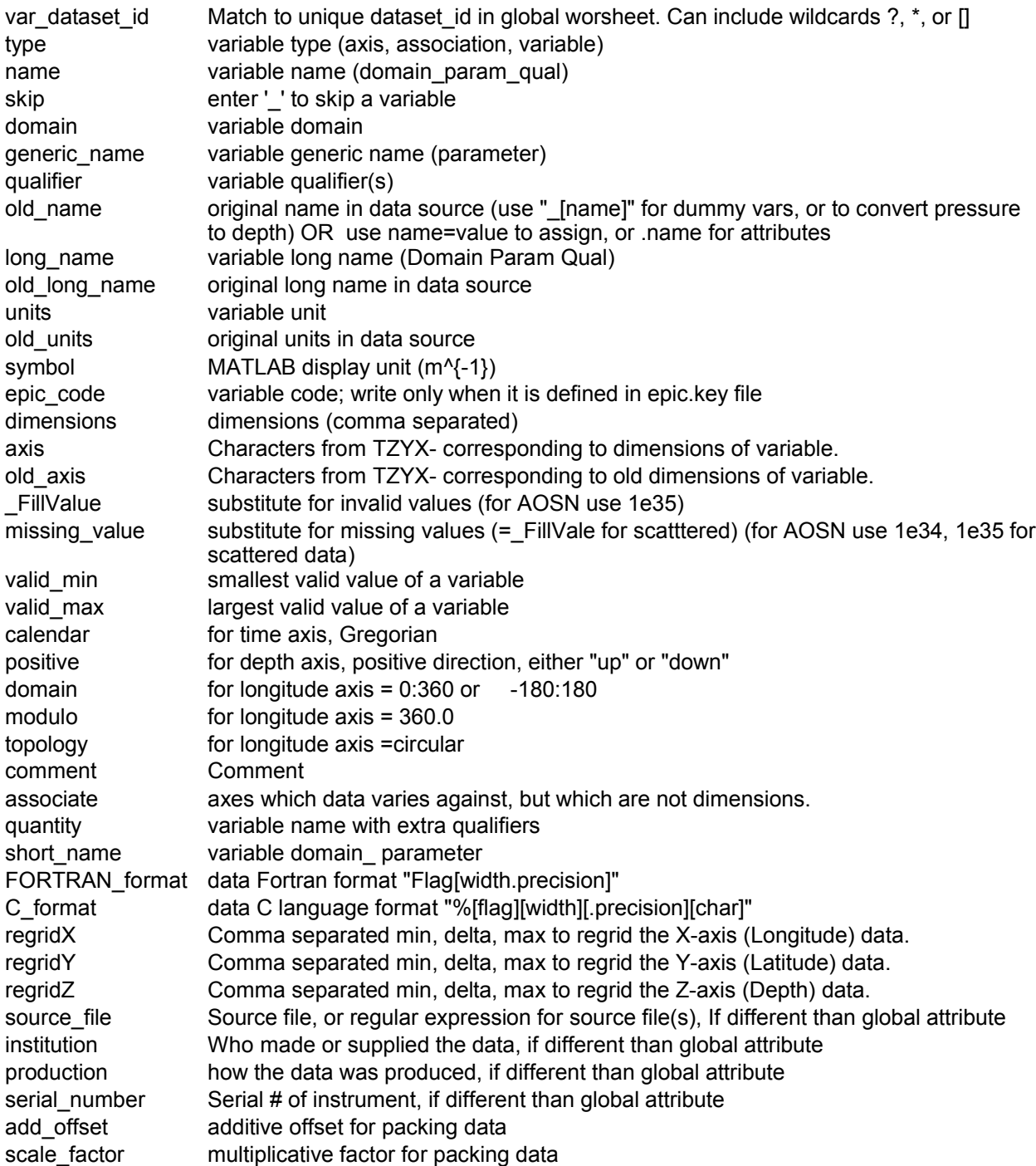

## *Appendix C: MBARI/AOSN Variable Naming Convention*

Variables are constructed from three components: "domain", "parameter", and "qualifier".

"Domain" is always mandatory, unless it is explicitly implied. For example, time, latitude, and longitude have a geospatial domain, but since that domain is obvious for earth-based measurements, it may be omitted.

The lowest appropriate level in the following hierarchy of domains should be used. A lower level domain always implies the higher levels in the hierarchy:

Biosphere

Atmosphere Air Wind Hydrosphere **Ocean** Seasurface Sealevel Lake Estuary Geosphere Soil Platform **Instrument** Sensor Deployment Cast Sample

"Parameter" (also called generic name) is always mandatory. It is the quantity being measured, and may be duplicated several times within a dataset. The standard list of parameter names is still under development, but tentatively includes:

altitude above sealevel bin length bioluminescence blank length carbon\_dioxide carbon\_dioxide\_dissolved chlorophyll conductivity current\_velocity\_east current velocity north current velocity up depth diode direction

echo\_intensity flow fluorescence heading heading\_bias humidity index irradiance irradiance downwelling latitude logitude longitude map nitrate optical\_backscatter optical\_particulate\_backscatter optical\_particulate\_volume\_scattering\_fraction optical\_volume\_scattering\_fraction oxygen\_dissolved photosynthetically\_active\_radiation pings pitch pressure pump radiance radiance\_downwelling radiance upwelling roll roll salinity speed speed\_of sound temperature time time\_between\_pings unused velocity\_east velocity north voltage wavelength

The optional "Qualifier" is used to differentiate between identical sets of domains and parameters. There will be no standard list of qualifiers.